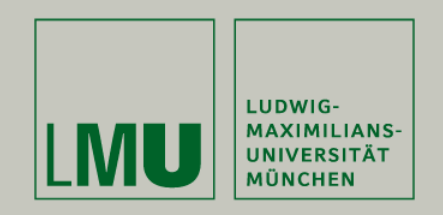

Dipl.Inf. Otmar Hilliges

# **Programmierpraktikum 3D Computer Grafik**

Kollisionserkennung

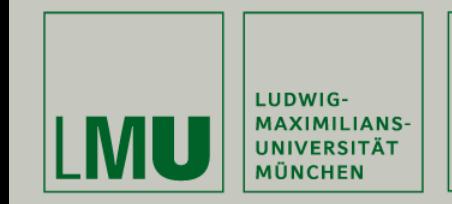

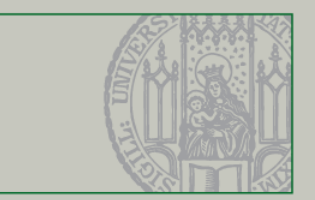

#### Kollisionserkennung

Agenda

- • $\bullet$   $\,$  Kugel  $\leftrightarrow$  Ebene
- •Kugel<sup>↔</sup> Zylinder
- • $\bullet$   $\,$  Kugel  $\leftrightarrow$  Kugel

## Physik-basiertes Modellieren

•Kollisionsreaktion

Komplexe Modelle

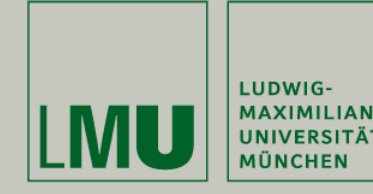

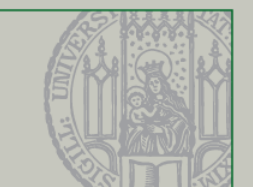

#### Beschreibung einer Ebene:

- •Punkt und Normale (Normalform)
- • $X_n$ : Normale der Ebene (Normalisiert)
- •X: Punkt innerhalb der Ebene
- •D: Distanz der Ebene vom Ursprung

## Beschreibung eines Strahls:

- •Gerade (Parameterform)
- •p<sub>r</sub>: Punkt auf dem Strahl (3D-Vektor)
- • $r_s$ : Startpunkt des Strahls (3D-Vektor)
- • $r_{\rm D}$ : Richtung des Strahls (3D-Vektor)

 $X_{n}\cdot X=d$ 

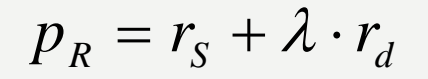

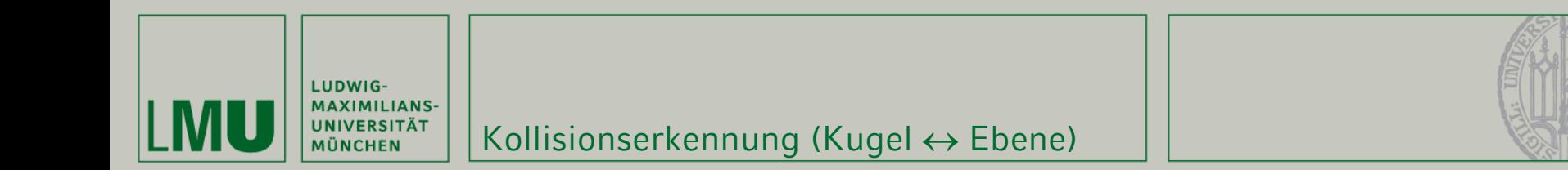

#### Berechnung:

$$
p_R = r_S + \lambda \cdot r_d
$$
  
\n
$$
X_n \cdot X = d
$$
  
\n
$$
\Rightarrow X_n \cdot p_R = (X_n \cdot r_S) + t \cdot (X_n \cdot r_d) = d
$$
  
\n
$$
\Rightarrow t = \frac{d - X_n \cdot r_S}{X_n \cdot r_d}
$$
  
\n
$$
\Rightarrow t = \frac{X_n \cdot X - X_n \cdot r_S}{X_n \cdot r_d} = \frac{X_n \cdot (X - r_S)}{X_n \cdot r_d}
$$

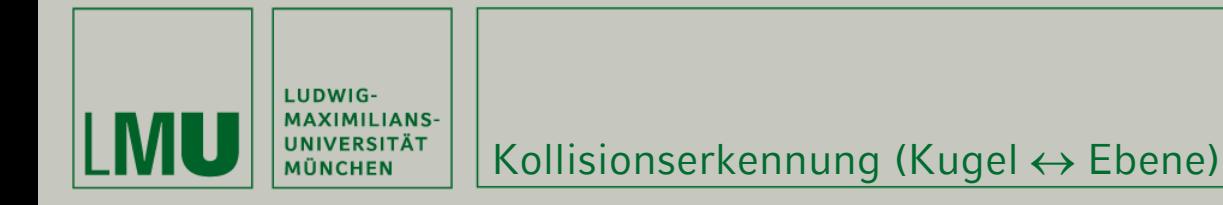

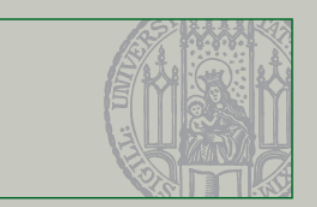

# *t* gibt die Entfernung vom Startpunkt des Strahls zum Kollisionspunkt an

# Eigenschaften:

- •*t* > Radius: Keine Kollision
- $X_n \cdot r_d = 0$ : Vektoren stehen senkrecht aufeinander  $\rightarrow$  keine Kollision
- •0 < *t* < Radius: Kollision

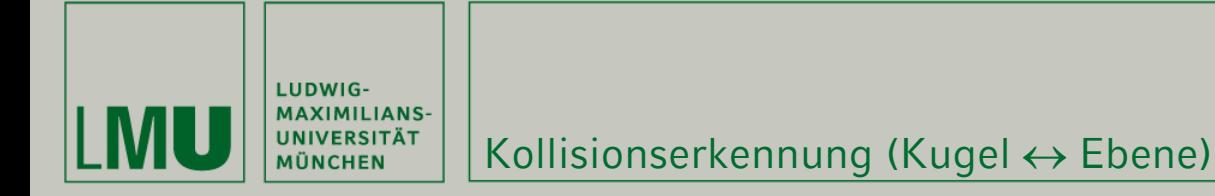

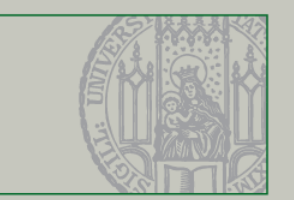

### Vereinfachung:

- • Abstand des Kugelmittelpunkts von der Ebene berechnen (ohne einen Strahl zu berücksichtigen)
- • Ablauf:
	- Mittelpunkt der Kugel in die Normalform der Ebene einsetzen  $\rightarrow$ Ergebnis = Abstand
	- Falls der Abstand nun kleiner dem Radius ist besteht eine Kollision

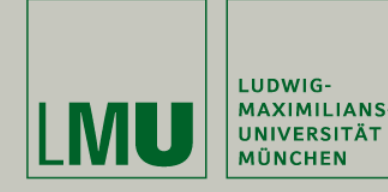

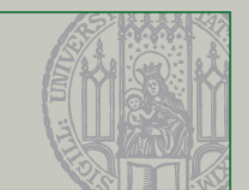

Ähnlich zu der Technik bei der Ebene: Problem: Welche Ebene wird gewählt? Lösung:

- • Berechnung des Abstands vom Kugelmittelpunkt zur Rotationsachse des Zylinders (= Gerade)
- •Über Normalform der Gerade
- • Nun darf der Abstand nicht kleiner sein als die Summe der Radien von Kugel und Zylinder

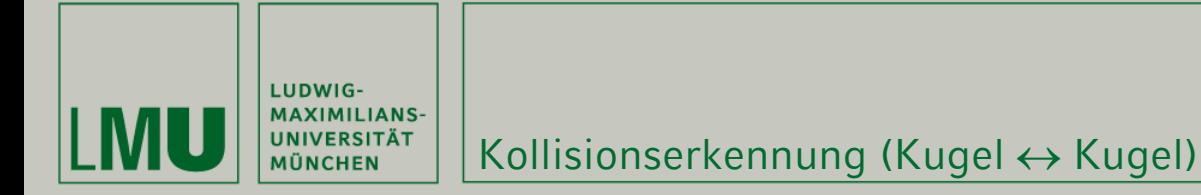

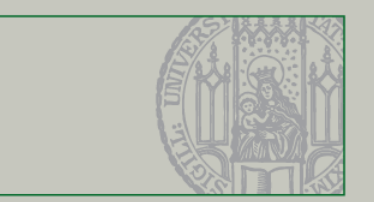

#### Einfachster Fall:

- •Abstand der Kugelmittelpunkte bestimmen
- •• Abstand  $<$  Radius $_1$  + Radius $_2$ : Kollision

### Problem:

• Wie verhalten sich zwei Kugeln nach einer Kollision (z.B. Billard)?

## Lösung: Kollisionsreaktion

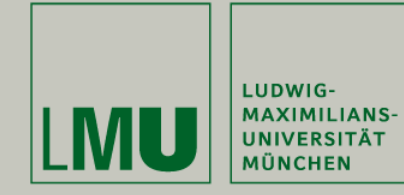

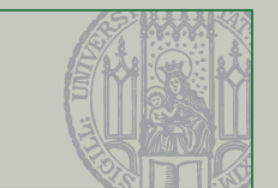

### Einfallswinkel = Ausfallswinkel:

• Winkel werden zur Normalen am Kollisionspunkt gemessen

## Für die Berechnung notwendig:

- •Kollisionspunkt
- •Normale am Kollisionspunkt *N*
- •Winkel zwischen Normale und Bewegungs-richtung *I*

$$
R=2\cdot\bigl(-I\cdot N\bigr)\cdot N+I
$$

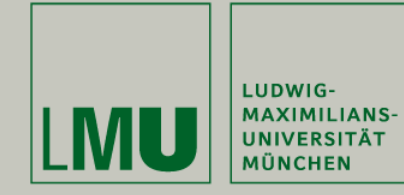

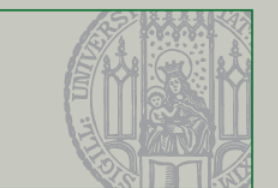

### Einfallswinkel = Ausfallswinkel:

• Winkel werden zur Normalen am Kollisionspunkt gemessen

## Für die Berechnung notwendig:

- •Kollisionspunkt
- •Normale am Kollisionspunkt *N*
- •Winkel zwischen Normale und Bewegungs-richtung *I*

$$
R=2\cdot\bigl(-I\cdot N\bigr)\cdot N+I
$$

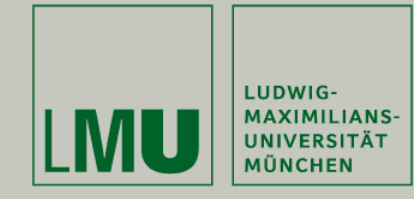

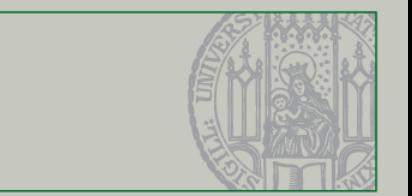

### Motivation:

• Keine Standardobjekte (z.B. Kugeln), sondern komplexe 3D-Objekte (z.B. Asteroiden)

Verfahren:

- •Hüllvolumen um den eigentlichen Körper
- •Verschiedene Volumina möglich

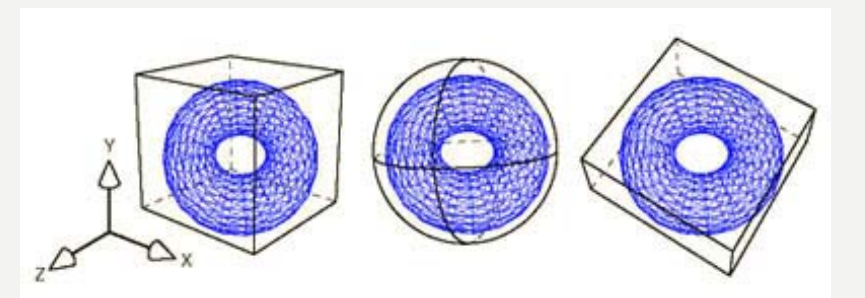

Axis-aligned Bounding Box, Bounding Sphere, Oreintated Bounding Box

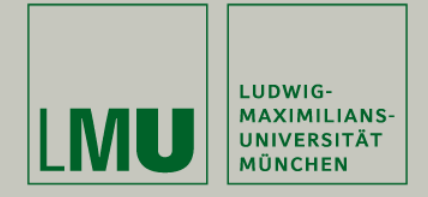

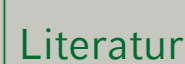

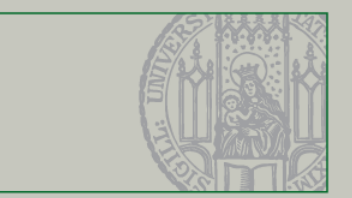

#### NeHe Productions: OpenGL Lesson #30:

<http://nehe.gamedev.net/data/lessons/lesson.asp?lesson=30>

# TUD – Computergraphik, S. König:

[http://www.inf.tu-dresden.de/index.php?node\\_id=542&ln=de](http://www.inf.tu-dresden.de/index.php?node_id=542&ln=de)

## 3D-Kollisionserkennung (Teil 1):

[http://www.scherfgen-software.net/index.php?action=tutorials&topic=collision\\_1](http://www.scherfgen-software.net/index.php?action=tutorials&topic=collision_1)